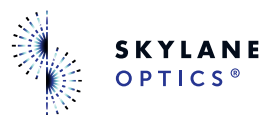

## USER MANUAL

## **The New Skylane Optics Transceiver Configuration Stick**

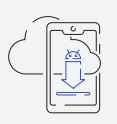

Download the **Android** application with your **Mobile phone**.

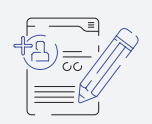

Create your personal account on the **TCS application**.

**1 2 3 ?**

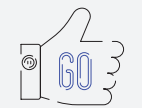

Now you're **ready** to code your **transceivers!**

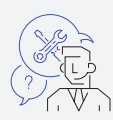

Any questions? Need help? **Use our support request.**

How to download the application easily?

**Scan our QR CODE**

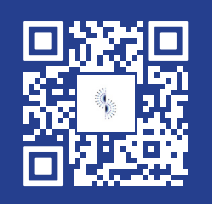